## **Fmedia с кряком Скачать PC/Windows**

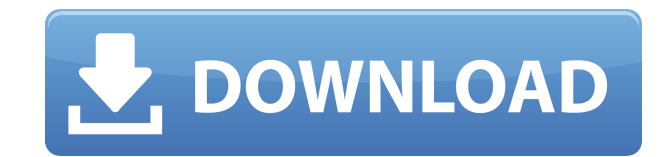

## **Fmedia Free Download**

Функции: Плейлисты Приложение позволяет создавать несколько списков воспроизведения, каждый из которых может содержать любое количество файлов из выбранной папки, с веб-сайта или с URL-адреса. Кроме того, вы можете назвать их, чтобы вы могли быстро найти и получить к ним доступ. Предпочтительные песни fmedia Crack Mac отображает имя исполнителя, название, продолжительность, альбом, местоположение и другие метаданные для каждого файла в списке воспроизведения. общие настройки Вы можете настроить проигрыватель для определенной папки (источника), настроить воспроизведение песни, управлять режимом повтора, установить качество вывода и так далее. Аудио конвертер С помощью fmedia Cracked Accounts вы можете записывать звук из командной строки, а полученный файл можно воспроизвести с помощью конвертера, если вам нужно изменить формат, частоту дискретизации, битрейт или кодек. Обработка списка воспроизведения Приложение поддерживает несколько команд. Вы можете воспроизвести или перейти к определенной дорожке или к следующей или предыдущей в определенном списке воспроизведения. Загрузки Приложение поставляется с последней стабильной версией и с различными установщиками для Linux, macOS и Windows. Последняя версия: 6.0.0 Версия для обзора: 6.0.0 Общий Дата проверки 22 января 2018 г. Отзыв от Костас Цена \$24,99 Поддерживать Привет, Вы открыли для себя одно из 6 лучших программ для MP3-плееров. Вам понравится его использовать. От Audio Joiner & Splitter до Converter to Audio Editor вы можете конвертировать M4a в MP3, M4p в MP3. Ни одно другое приложение не может выполнять те же задачи, что и это. Дорогой, Я должен сказать, что fmedia — это лучший и самый недорогой выбор, который вы можете сделать для своих аудио нужд. Разработчик действительно идет навстречу. Ваша поддержка очень ценится. С уважением, Сачин к вашему сведению У меня есть музыкальный проигрыватель, который выглядит так же, как fmedia. Кажется что я могу играть большинство тех же самых песен (на очень низком битрейт и отличное качество) в обоих приложениях. Единственный разница между ними в том, что fmedia больше индивидуальные. Может быть, fmedia стоит немного дороже (и больше настраиваемый), чем другой игрок, но это справедливо цена. Я также пробовал fmedia в Windows (используя Wine), но я

fmedia Full Crack — аудиоплеер, конвертер и рекордер в одном пакете. Используя аудиофайлы, хранящиеся в вашей системе, вы можете воспроизводить, конвертировать и записывать аудио в несколько кликов. Интерфейс упрощен и прост в использовании; он включает в себя плеер, конвертер и рекордер в одном простом приложении. Программа имеет удобный интерфейс, поэтому вы можете воспроизводить и записывать аудиофайлы простым и эффективным способом. Интерфейс фмедиа: Интерфейс прост в использовании. После запуска вы можете выбрать один из трех различных режимов: проводник, конвертер и рекордер. Для переключения между ними необходимо нажать на иконку в левом верхнем углу окна. Хотя это может раздражать, если у вас есть большая библиотека аудиофайлов в вашей системе, это позволяет вам получить простой доступ к файлам, хранящимся на ваших внешних дисках. После того, как папка открыта, вы можете щелкнуть значок, чтобы воспроизвести определенный файл, или использовать переключатель, чтобы начать запись напрямую. Ниже перечислены некоторые функции fmedia: □Проводник файлов Программа позволяет вам просматривать все аудиофайлы, хранящиеся в вашей системе, позволяя вам воспроизводить, конвертировать и записывать аудиофайлы простым способом. Вы можете переключаться между различными режимами с помощью трех значков в верхнем левом углу окна. Это режим проводника, режим конвертера и режим записи. ∐Игрок Плеер предоставляет простые и эффективные способы воспроизведения аудиофайлов: потоковая передача, один файл, папка и переключатель. Чтобы остановить файл, просто дважды щелкните по нему. Чтобы изменить громкость, используйте значок громкости (справа) или дважды щелкните по нему. ❗️Конвертер Конвертер позволяет конвертировать аудиофайлы между форматами. Конвертировать музыкальные файлы очень легко. Просто выберите файлы и их формат назначения и нажмите «Конвертировать». Вы можете изменить уровень усиления и кодек аудиофайлов, кодек назначения и формат назначения. ∏Рекордер Диктофон позволяет записывать аудиофайлы.Чтобы запустить файл, просто нажмите на запись. Чтобы остановить, просто дважды щелкните по нему. Чтобы сделать паузу, просто удерживайте кнопку на клавиатуре. Чтобы возобновить запись, нужно снова нажать на кнопку записи. ∏Общие ∏Съемные диски, интернет и мультикаст/юникаст ∏Поддерживает FLAC ∏Поддерживает OPUS № 1eaed4ebc0

fmedia — многофункциональный аудиоплеер, конвертер и рекордер. Его влияние на системные ресурсы невелико, поэтому он может работать на всех доступных компьютерах и системах. С другой стороны, интерфейс несколько примитивен и в приложении отсутствуют некоторые функции, последние из которых можно исправить с помощью консоли. Тем не менее, полнофункциональное консольное приложение делает приложение достойным внимания. Если вы найдете приложение полезным, сообщите нам об этом и не стесняйтесь оценить его, чтобы оно могло быть включено в список самых популярных. рейтинг fmedia: 7,5/10 - более 1000 голосовQ: Можно ли определить onSaveInstanceState локально В моем классе Activity я сохраняю экземпляр в базе данных SQLite. Кажется возможным определить onSaveInstanceState следующим образом: @Override public void onSaveInstanceState (пакет saveInstanceState) { super.onSaveInstanceState(savedInstanceState); ... // Какой-то код ... databaseHandler.addToDatabase (databaseHandler.getContext(), userData, userDetail); } Моя проблема в том, что когда я возвращаюсь к этому действию, мне нужно снова определить то же состояние, потому что saveInstanceState имеет значение null. Если я могу определить это локально, я могу избежать этой проблемы. В своем коде я пытаюсь определить состояние двумя возможными способами: В onCreate сохраняю в локальную переменную, а в onResume загружаю из нее. Мой код выглядит так: @Override protected void onCreate (Bundle saveInstanceState) { super.onCreate(savedInstanceState); ... final LocalVariable localVariable = saveInstanceState; локальная переменная.getText(); } @Override защищенная пустота onResume() { супер.onResume(); если (сохраненныйInstanceState!= ноль) { Log.d("CONDITION IS NOT NULL", "onResume"); если (localVariable!= null &&!localVariable.isEmpty()) { // Какой-то код

## **What's New In?**

fmedia — это современный медиаплеер, конвертер и рекордер в одном приложении, что делает его одним из лучших аудиоплееров для Мас. особенности фмедиа: \*Аудиоплеер \*Конвертер \* Диктофон \*Поддержка мультиплейлистов FxA-B-C Мощный медиаконвертер, который может конвертировать практически любые ваши аудио- и видеофайлы из одного формата в другой. Медиаконвертеры обычно имеют только одну цель — изменить формат ваших файлов. FxA-B-C может конвертировать аудиофайлы из одного в другой, записывать аудио в форматах WAV и MP3. Вы можете использовать программное обеспечение с компакт-дисков, видеокамер, портативных медиаплееров или жестких дисков. Конвертер очень гибкий и имеет очень мало опций для настройки. CoreMedia CoreMedia — очень мощный аудио- и видеоконвертер, FxA-B-C использует библиотеку CoreMedia для конвертации аудио- и видеофайлов. Эта библиотека позволяет изменять аудио- и видеоформаты в программе и включает в себя более 400 поддерживаемых аудио- и видеоформатов. Вы можете записывать звук из любого источника, будь то микрофон, потоковое аудио или аудиофайлы. Вы также можете записывать видео с любого устройства, имеющего цифровой вход. Удобной функцией этого конвертера является возможность конвертировать видеофайлы из любого источника в любой формат выходного видео. Общие модификации Вы также можете изменить высоту звука, сжатие и скорость (кодировщик), аудиокодек (кодировщик) и т. д. Опции игрока Воспроизвести все файлы SOURCE (все аудиофайлы, все видеофайлы) Воспроизведение плейлиста (воспроизведение треков только из плейлиста) Quicktime Playlist (воспроизведение треков только из плейлиста) Остановить и возобновить Горячие клавиши Воспроизведение аудио из источника Воспроизвести аудио из списка воспроизведения Воспроизведение аудио из списка аудио Воспроизведение аудио из списка дат Воспроизвести аудио из списка воспроизведения Воспроизвести аудио из списка воспроизведения Воспроизвести аудио из списка Воспроизвести видео из источника Воспроизвести видео из списка воспроизведения Воспроизвести видео из списка аудио Воспроизвести видео из списка аудио Воспроизвести видео из списка файлов Воспроизвести видео из списка файлов Воспроизведение видео из медиатеки Пауза Пауза Воспроизведение Пауза Воспроизведение Пауза Воспроизведение Пауза Воспроизведение пауза Воспроизведение Пауза Пропустить Пропустить Пропустить Пропустить Пропустить Пропустить Пропустить Пропустить Пропустить Пропустить Пропустить Петля Петля Петля Петля Петля Петля Петля Петля Петля Петля Петля Петля Пауза Пауза Загрузить музыку Сохранить музыку

Минимум: ОС: Windows 7, Windows 8, Windows 10 Процессор: двухъядерный Intel 1,6 ГГц+ Память: 4 ГБ ОЗУ Графика: совместимая с DirectX9.0c видеокарта с 1 ГБ видеопамяти DirectX: совместимая с версией 9.0c видеокарта с 1 ГБ видеопамяти. Хранилище: 50 МБ свободного места на жестком диске Дополнительно: Распространяемый DirectX 9.0c, Microsoft Visual C++ 2010 Рекомендуемые: ОС: Windows 7, Windows 8, Windows 10

Related links: